## **ขั้นตอนการลงทะเบียน**

## **1. แผนผังการลงทะเบียน ณ หน่วยบริการรับลงทะเบียนของกรมศุลกากร**

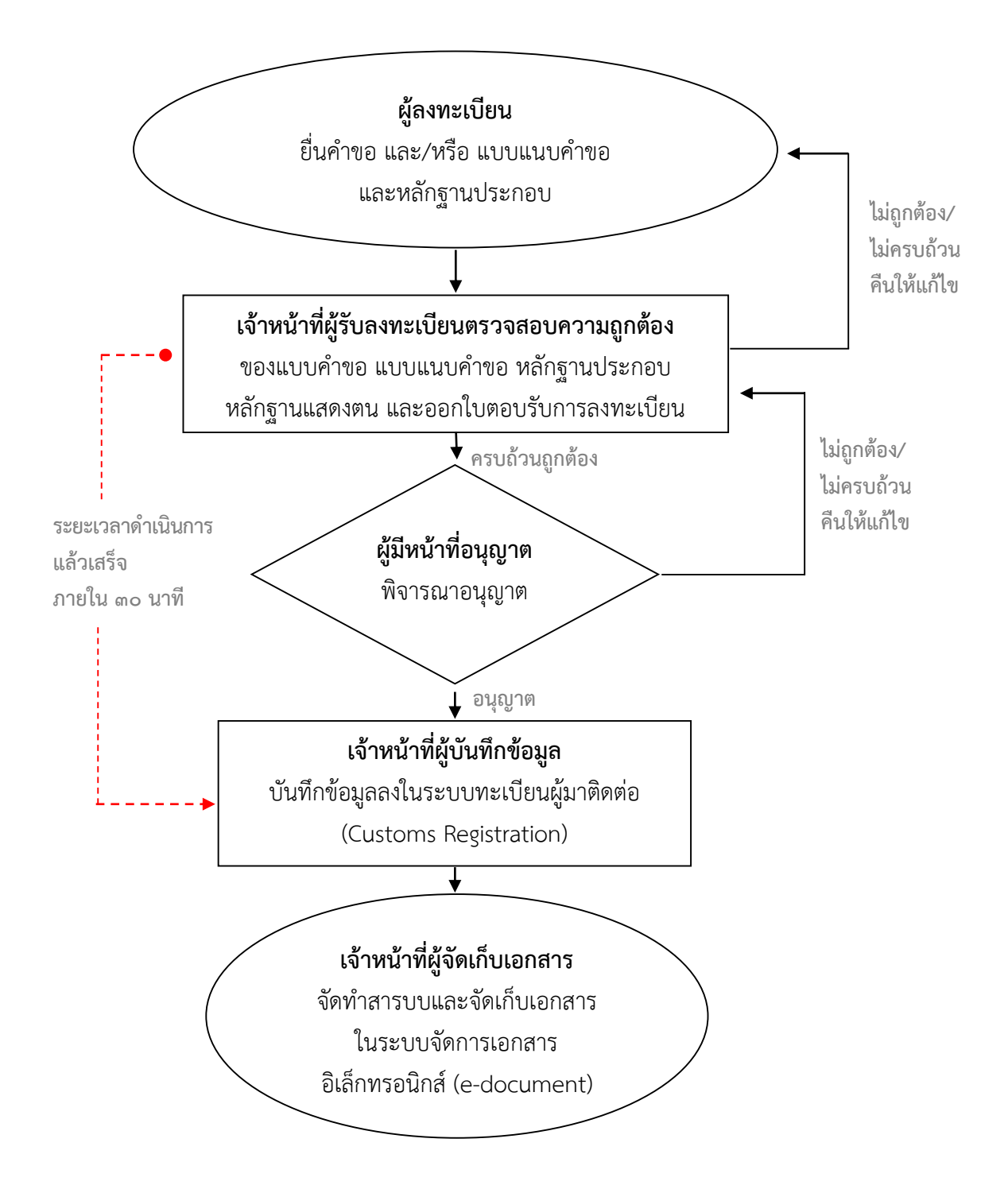

**หมายเหตุ \* เริ่มนับระยะเวลาเมื่อมีเอกสารครบถ้วนถูกต้อง**

## **2. แผนผังการด าเนินการบนระบบลงทะเบียนผู้มาติดต่อออนไลน์ทางอินเทอร์เน็ต (Online Customs Registration)**

## **2.1 กรณีมีใบตอบรับการยื่นแบบค าขอและแบบแนบค าขอ**

(กรณีขอเปลี่ยนแปลงข้อมูลทะเบียนเกี่ยวกับผู้รับมอบอำนาจกระทำการแทน)

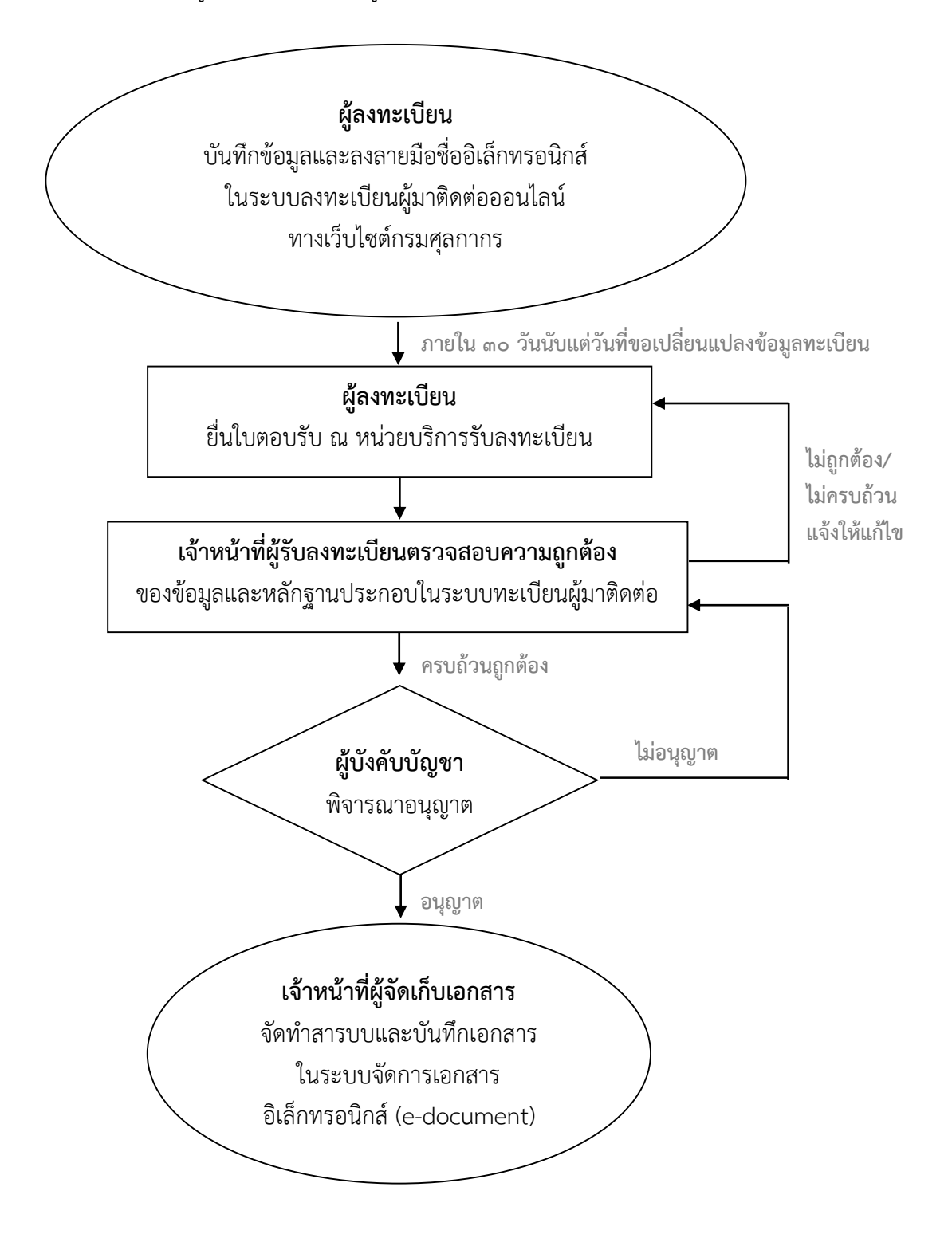

**2.2 กรณีไม่มีใบตอบรับ (ระบบพิจารณาอนุญาตโดยอัตโนมัติ)**

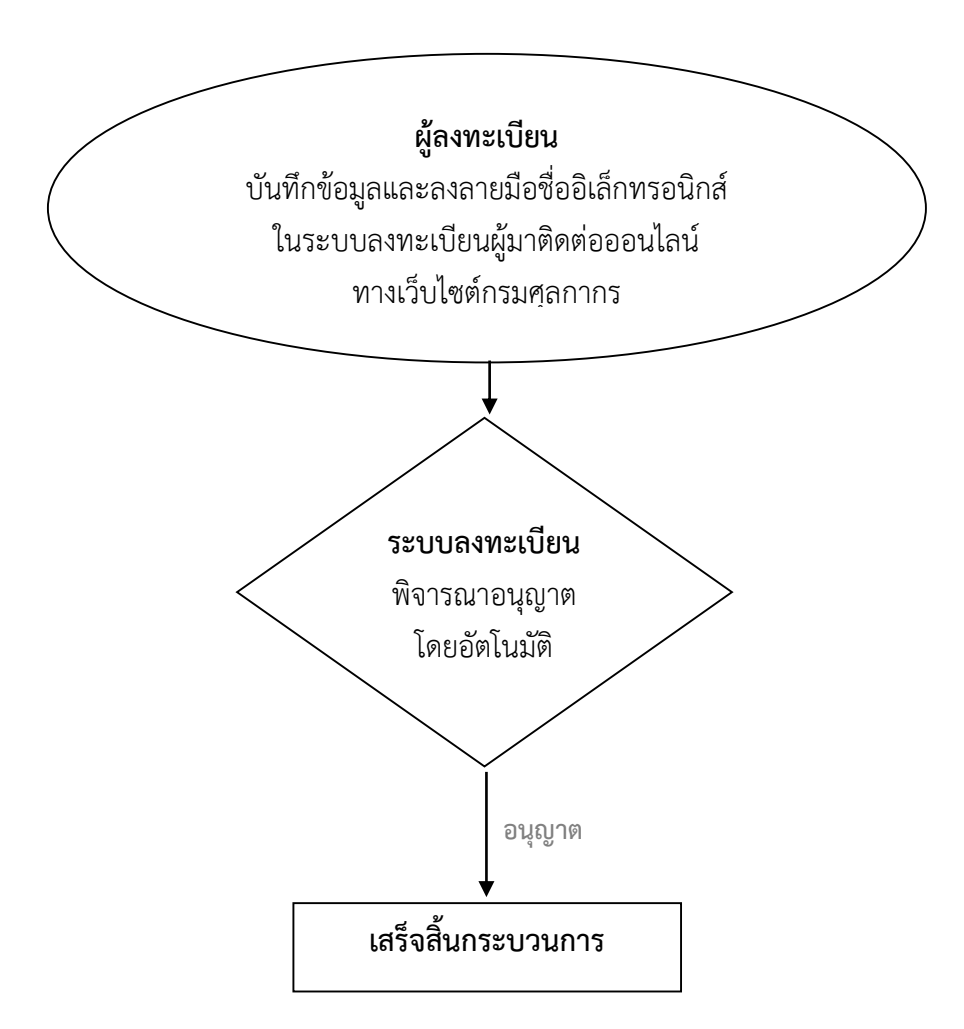

**3. แผนผังการลงทะเบียนผ่านระบบลงทะเบียนผู้มาติดต่อออนไลน์ทาง Customs Trader Portal**

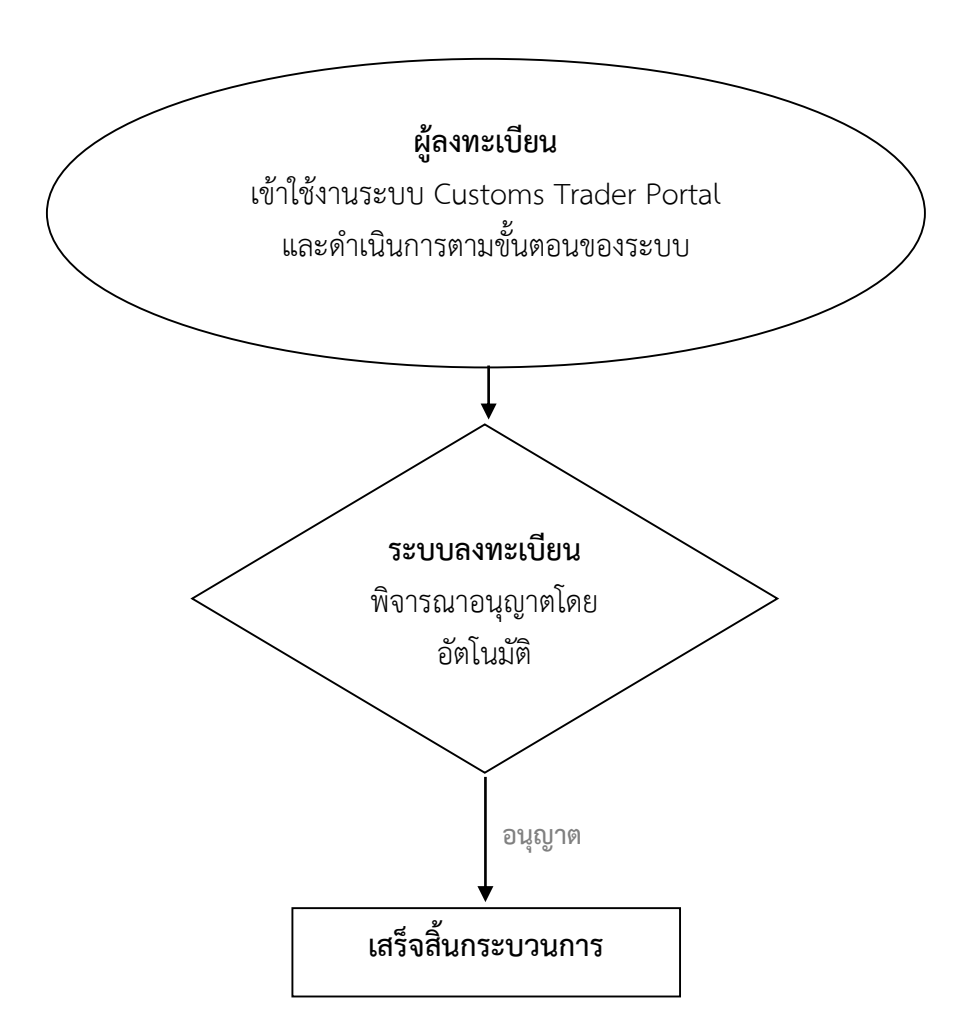